## **F\_ADDYEAR**

## **compatibility to FreeUDFLib, FreeUDFLibC, FreeUDFLib AvERP, GrUDF**

Entrypoint addyear compatible with UTF-8

## **Inputs/Outputs**

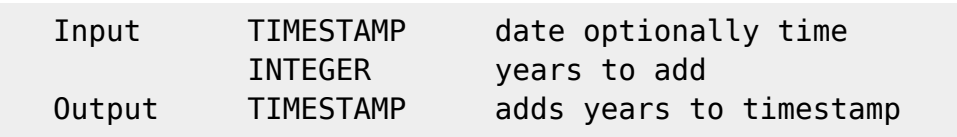

## **Syntax**

 If parameter 2 is negative, years where subtract. If the output year is a non-leap year, for input 29th February the output is 1st March. TestSQL SELECT '01.10.2008 15:03:01' AS ISCORRECT, F\_ADDYEAR('01.10.2005 15:03:01', 3) FROM RDB\$DATABASE; SELECT '01.10.2002 15:03:01' AS ISCORRECT, F\_ADDYEAR('01.10.2005 15:03:01', -3) FROM RDB\$DATABASE; SELECT '29.02.2008 15:03:01' AS ISCORRECT, F\_ADDYEAR('29.02.2004 15:03:01', 4) FROM RDB\$DATABASE; SELECT '01.03.2009 15:03:01' AS ISCORRECT, F\_ADDYEAR('29.02.2008 15:03:01', 1) FROM RDB\$DATABASE; SELECT NULL AS ISCORRECT, F ADDYEAR(NULL, NULL) FROM RDB\$DATABASE;

From: <http://ibexpert.com/docu/> - **IBExpert** Permanent link: **[http://ibexpert.com/docu/doku.php?id=04-ibexpert-udf-functions:04-03-date\\_time-functions:04-03-01-calculate-functions:f\\_addyear](http://ibexpert.com/docu/doku.php?id=04-ibexpert-udf-functions:04-03-date_time-functions:04-03-01-calculate-functions:f_addyear)** Last update: **2023/04/11 23:37**

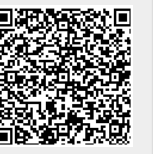